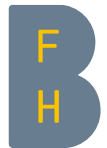

Berner Fachhochschule Haute école spécialisée bernoise Bern University of Applied Sciences

#### Java Persistence API

Simon Martinelli

Berner Fachhochschule

#### CONTENT

1 INTRODUCTION 2 GETTING STARTED 3 OBJECT-RELATIONAL MAPPING 4 ENTITY RELATIONSHIPS 5 ADVANCED O/R MAPPING 6 USING QUERIES 7 QUERY LANGUAGE

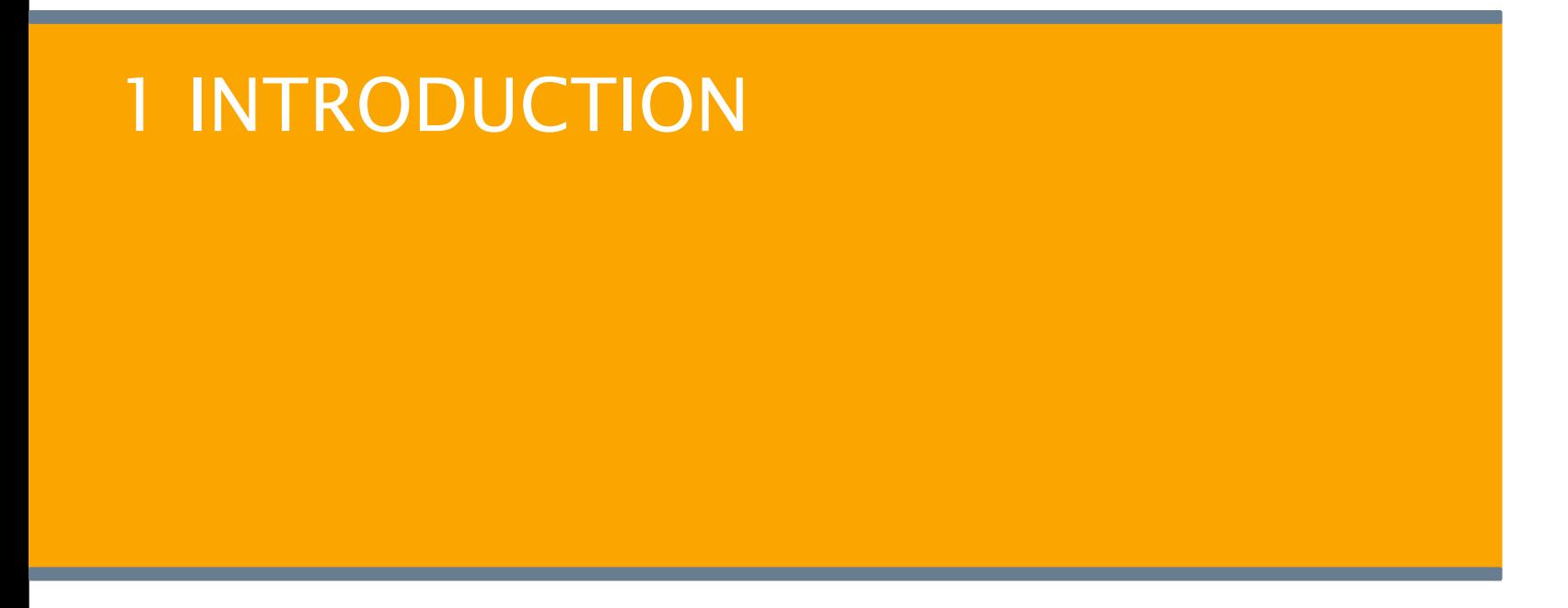

#### THE PROBLEM

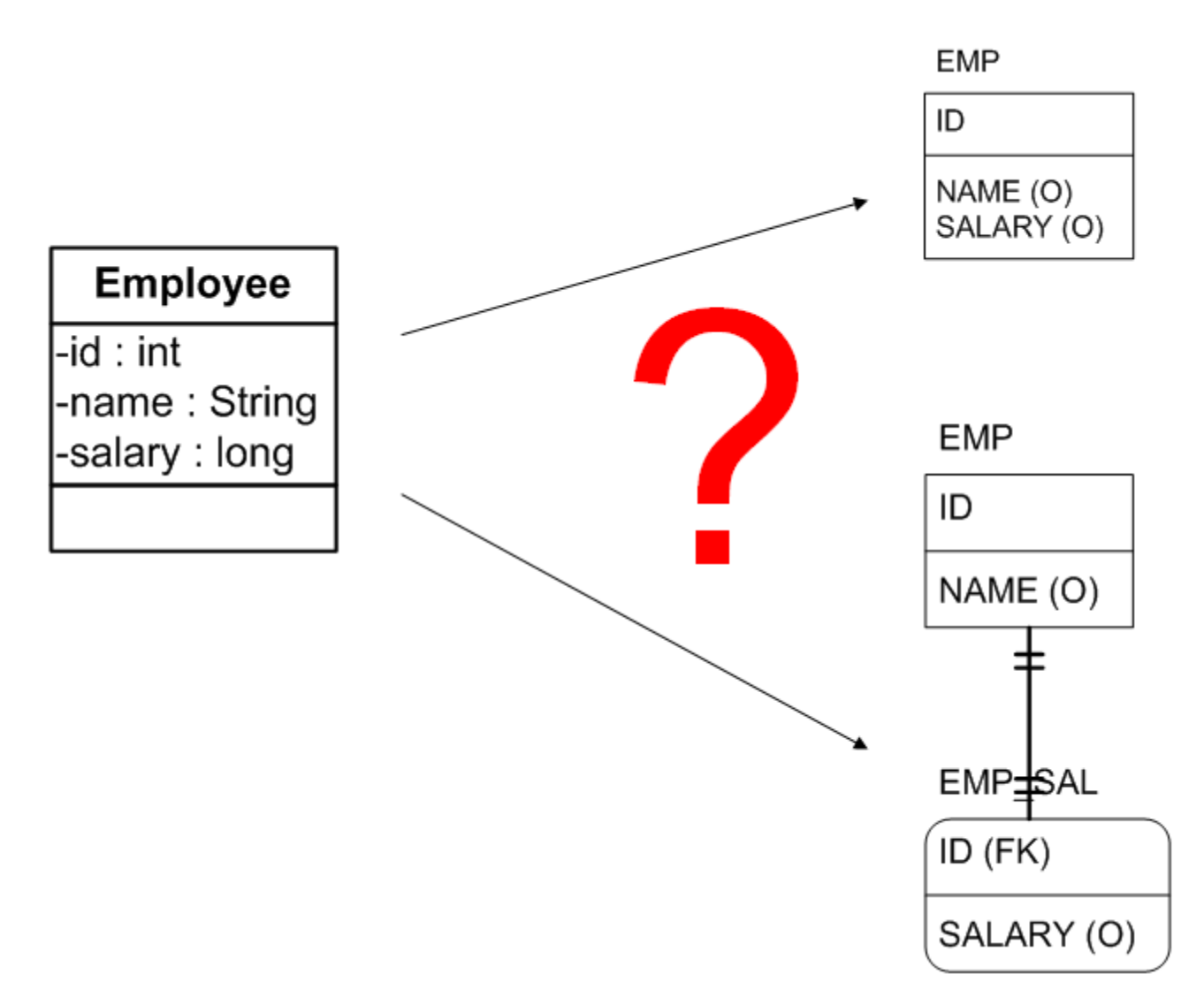

## OBJECT-RELATIONAL IMPEDANCE MISMATCH

#### **Structure**

An object contains both data and behavior

#### ▶ Identity

An object has an identity independent of its state, while the identity of a record is determined by its data (primary key)

#### Data encapsulation

An object protects its data by limiting the way it can be changed

#### **Operation**

The data of a relational database is modified by transactions

## MODERN PERSISTENCE APIS

- ▶ Work with ordinary Java classes for data (POJOs)
- **Support** 
	- ▶ mapping aggregation, composition, inheritance
	- ▶ transitive persistence
	- ▶ automatic dirty checking
	- ▶ lazy loading
- ▶ Minimize database roundtrips (join fetching)
- ▶ Generate SQL at runtime

#### TECHNOLOGY STACK

Java Persistence API

JPA Implementation (Hibernate etc.)

JDBC API

JDBC Driver (PostgreSQL etc.)

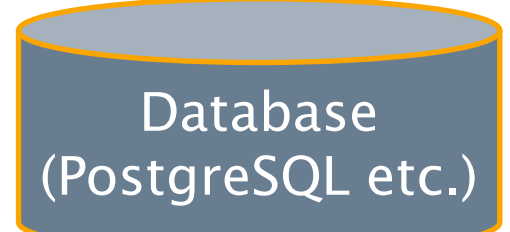

# 2 GETTING STARTED

## ENTITY CLASS

- $\triangleright$  Class annotated with @Entity
- ▶ Requirements:
	- $\blacktriangleright$  There is a field annotated as **primary key** (@Id)
	- ▶ The standard constructor must be present
	- $\triangleright$  The class must not be final and must not contain final methods
	- ▶ Fields must be private or protected

## ENTITY EXAMPLE

#### **@Entity**

public class Employee {

#### **@Id**

}

private Integer id;

private String name;

private long salary;

// getters/setters

## ENTITY STATE

#### ▶ New

Object is newly created, has no connection with the database and no valid ID

#### ▶ Managed

The object has a record in the database; changes are tracked automatically by the entity manager and synchronized with the database

#### **Detached**

The object has a record in the database, but is disconnected; the state is no longer synchronized with the database

#### **Removed**

The object still exists, but is marked for deletion

#### STATES AND TRANSITIONS

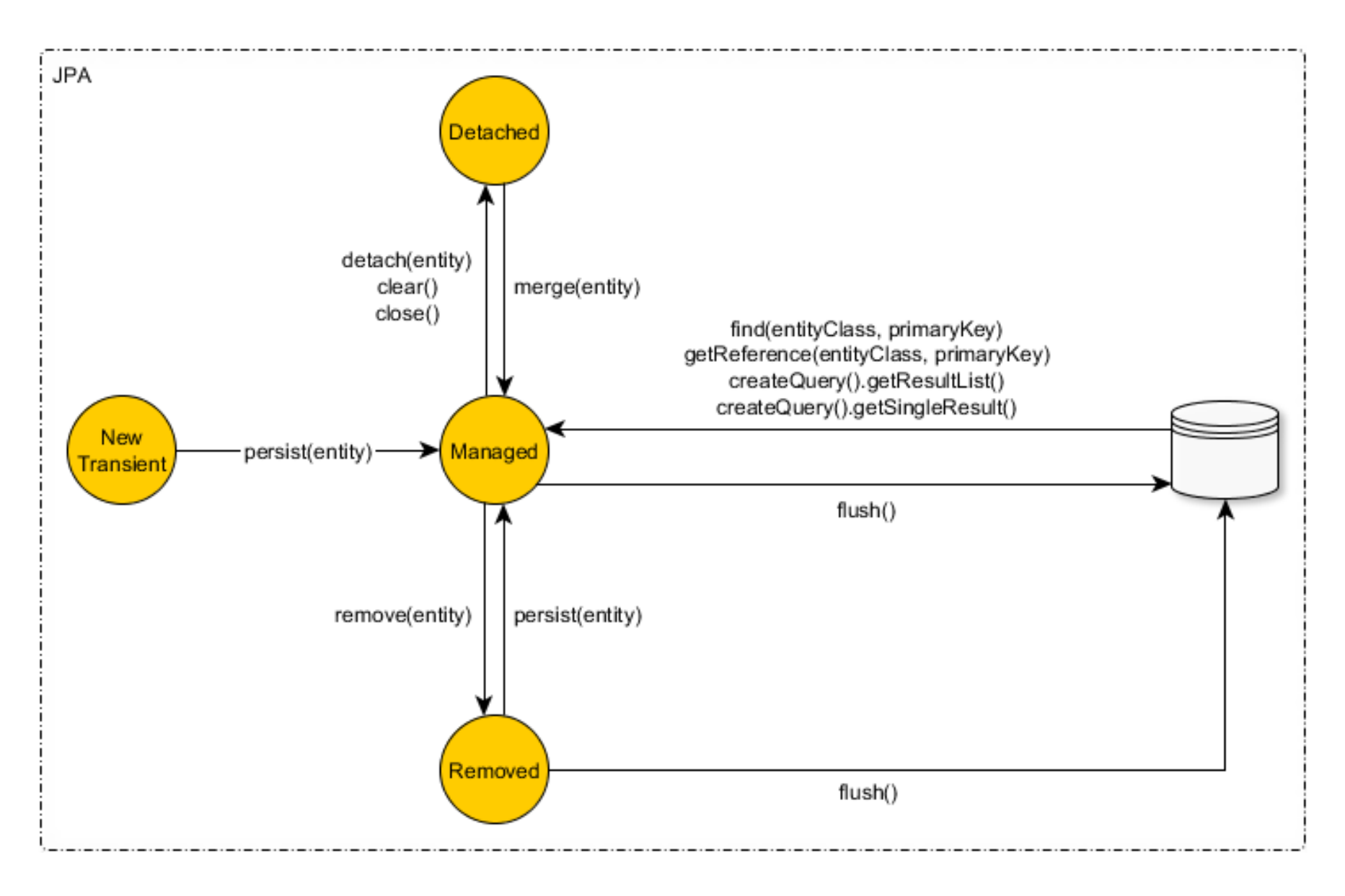

### ENTITY MANAGER OVERVIEW

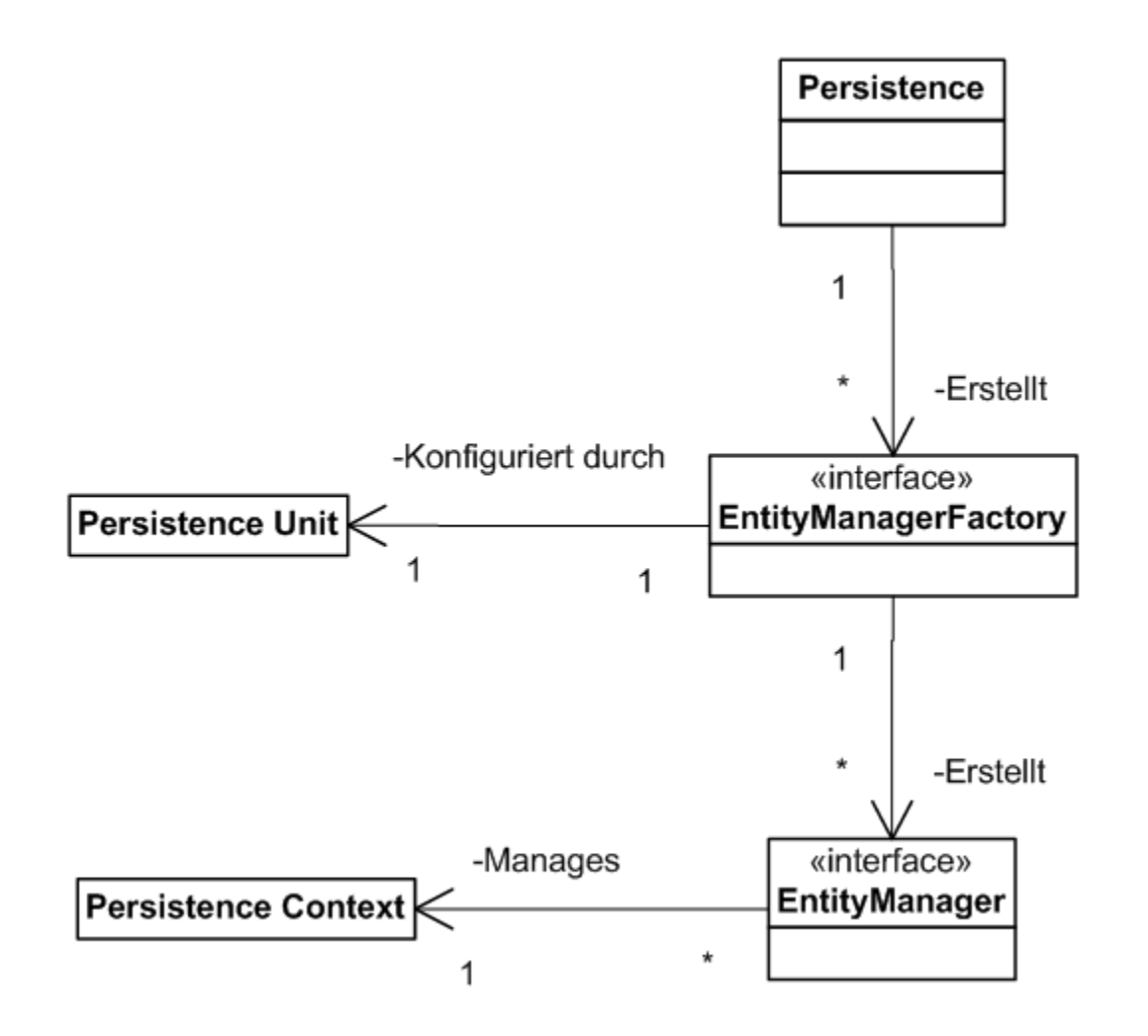

#### ENTITY MANAGER EXAMPLE

```
// CREATE ENTITY MANAGER
EntityManagerFactory emf = Persistence.createEntityManagerFactory("hr");
EntityManager em = emf.createEntityManager();
```

```
// PERSIST ENTITY
em.getTransaction().begin();
Employee employee = new Employee();
employee.setId(158); 
em.persist(employee);
em.getTransaction().commit();
```
// FIND ENTITY Employee employee = em.**find**(Employee.class, 158);

## ENTITY MANAGER EXAMPLE

```
// CHANGE ENTITY
em.getTransaction().begin();
employee.setSalary(emp.getSalary() + 1000);
em.getTransaction().commit();
```

```
// DELETE ENTITY
em.getTransaction().begin();
em.remove(employee);
em.getTransaction().commit();
```
## PERSISTENCE CONTEXT

The persistence context is the runtime environment of the O/R mapping and contains

- $\blacktriangleright$  the set of all managed entities
- $\blacktriangleright$  the used entity manager
- $\blacktriangleright$  the current transaction
- $\triangleright$  the context type

## PERSISTENCE UNIT

#### The persistence unit is defined by the deployment descriptor persistence.xml

```
<persistence version="3.0" ...>
  <persistence-unit name="hr" transaction-type="RESOURCE_LOCAL">
    <provider>org.hibernate.jpa.HibernatePersistenceProvider</provider>
    <class>hr.Employee</class>
    <properties>
      <property name="javax.persistence.jdbc.driver" value="org.postgresql.Driver"/>
      <property name="javax.persistence.jdbc.url" value="jdbc:postgresql://localhost:5432/hr"/>
      <property name="javax.persistence.jdbc.user" value="postgres"/>
      <property name="javax.persistence.jdbc.password" value="postgres"/>
      <property name="javax.persistence.schema-generation.database.action" value="drop-and-create"/>
    </properties>
  </persistence-unit>
```
</persistence>

# 3 OBJECT-RELATIONAL MAPPING

#### ENTITY MAPPING

Table and column names are taken from the class and field names, but can be overridden by annotations

```
@Entity
@Table(name = "EMP")
public class Employee {
  @Id
  @Column(name = "EMP_ID")
  private int id;
  ...
}
```
#### PERSISTENT DATA TYPES

The following data types can be used in entities:

- ▶ String, primitive types, wrapper classes (e.g. Integer, BigDecimal, Date, Calendar)
- ▶ Enumerations
- ▶ Arrays of byte, Byte, char, Character
- ▶ References to other entities and collections

#### TYPE MAPPING

▶ Implicitly by JDBC data type conversion table

 $\triangleright$  Explicitly by @Column annotation, e.g.

```
@Column(length = 20, nullable = false)
protected String sender;
```
▶ Product specific (JPA implementation, JDBC driver)

## TEMPORAL TYPES

#### ▶ Permitted date/time types

java.sql.Date/Time/Timestamp java.util.Date/Calendar

▶ For the java.util types, the JDBC type must be specified, e.g.

**@Temporal**(TemporalType.DATE) private Calendar dob;

▶ Support for Java 8 Date/Time API (since JPA 2.2)

java.time.LocalDate/LocalTime/LocalDateTime

#### ENUMERATIONS

Enumerations can be persisted as ordinal number (position) or as string (name)

```
@Enumerated(EnumType.ORDINAL)
private Color color;
```
**@Enumerated**(EnumType.STRING) private Color color;

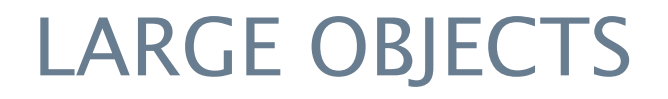

Data can be stored as binary large object (blob) or character large object (clob)

**@Lob** private byte[] picture;

**@Lob** private char[] largeText;

### TRANSIENT PROPERTIES

Fields can be excluded from persistence by modifier or annotation

private **transient** String translatedName;

**@Transient** private String translatedName;

## THE PRIMARY KEY

▶ Each entity class must have a field annotated with @Id

- ▶ An ID field can have the following types:
	- ▶ String, BigInteger, Date, UUID
	- ▶ Primitive Java types: byte, int, short, long, char
	- ▶ Wrapper classes: Byte, Integer, Short, Long, Character
	- ▶ Array of primitive types or wrapper classes

## PRIMARY KEY GENERATION

▶ Primary keys can be generated in conjunction with the database

```
@Entity public class Employee {
  @Id
  @GeneratedValue(strategy = GenerationType.IDENTITY)
  public Integer id;
  ...
}
```
▶ Generation strategies are Identity, Sequence, Table and Auto

# 4 ENTITY RELATIONSHIPS

#### RELATIONSHIPS

- ▶ Relationships between entities are represented by references or collections in the entity classes
- ▶ Relationships must be explicitly declared using annotations
- $\triangleright$  Additional details are often required for O/R mapping and behavior

# RELATIONSHIP CHARACTERISTICS

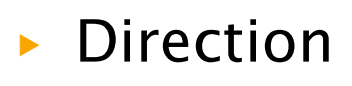

- ▶ unidirectional
- ▶ bidirectional

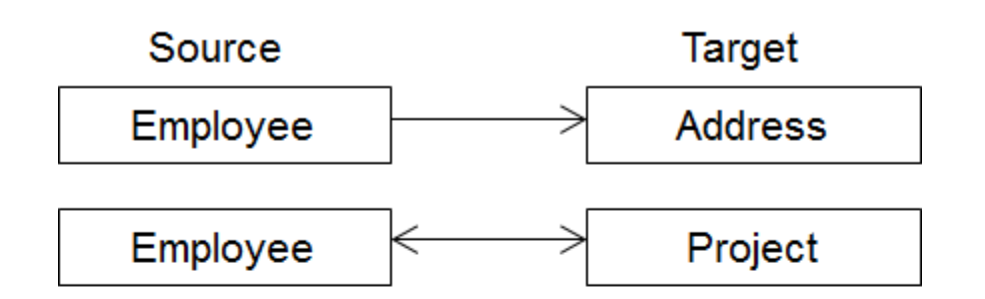

- ▶ Cardinality
	- ▶ one-to-one
	- ▶ many-to-one
	- ▶ one-to-many
	- ▶ many-to-many

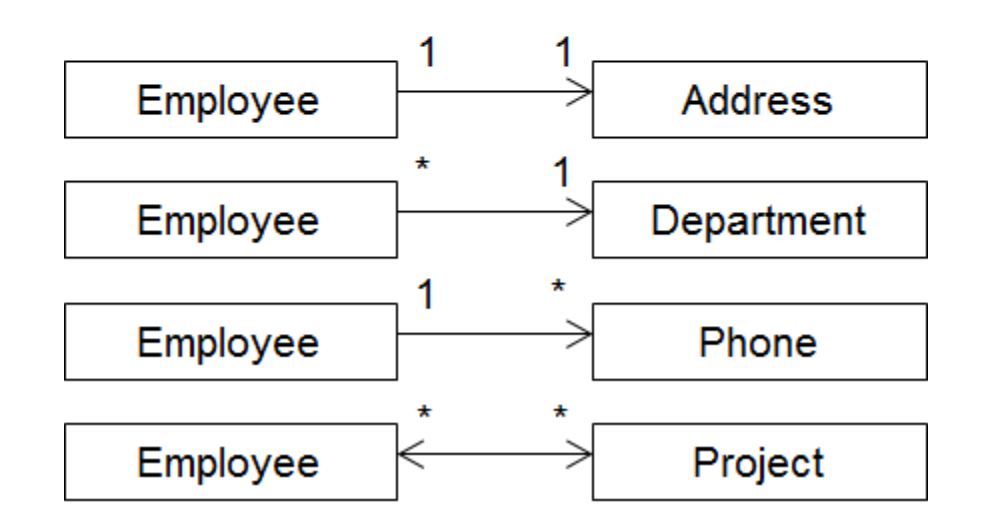

# ONE-TO-ONE, UNIDIRECTIONAL

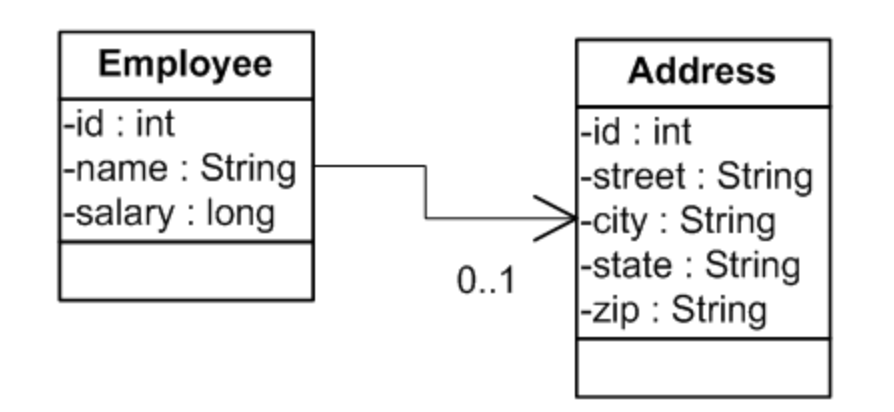

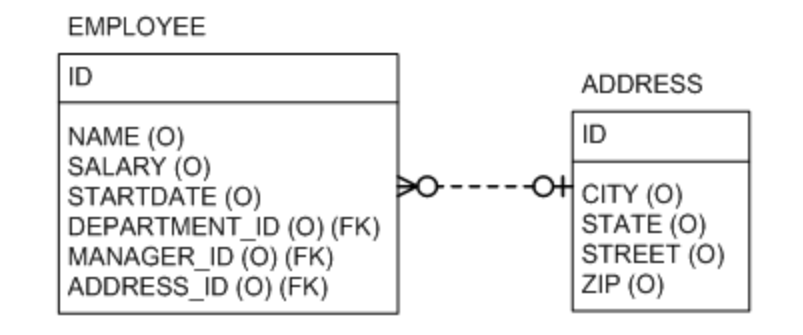

#### // Employee class

#### **@OneToOne**

private Address address;

## MANY-TO-ONE, UNIDIRECTIONAL

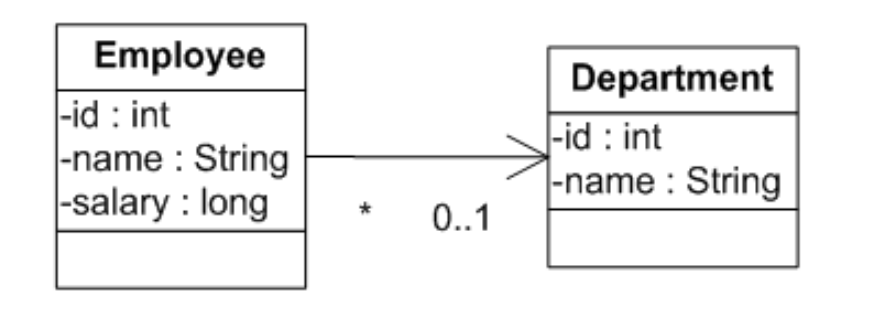

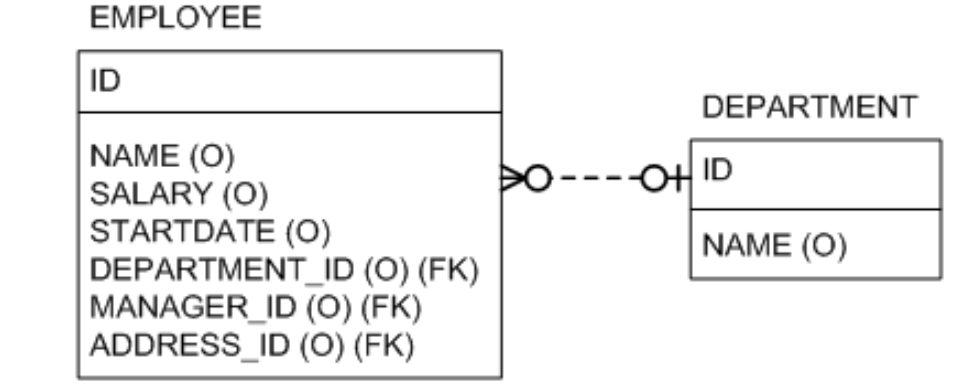

#### // Employee class

#### **@ManyToOne**

private Department department;

## ONE-TO-MANY, UNIDIRECTIONAL

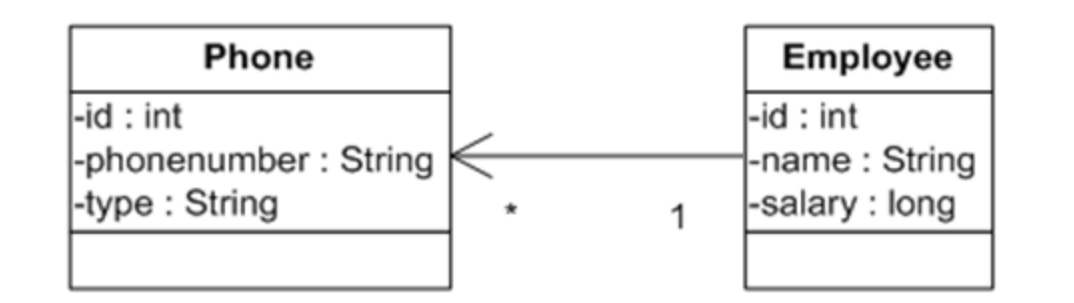

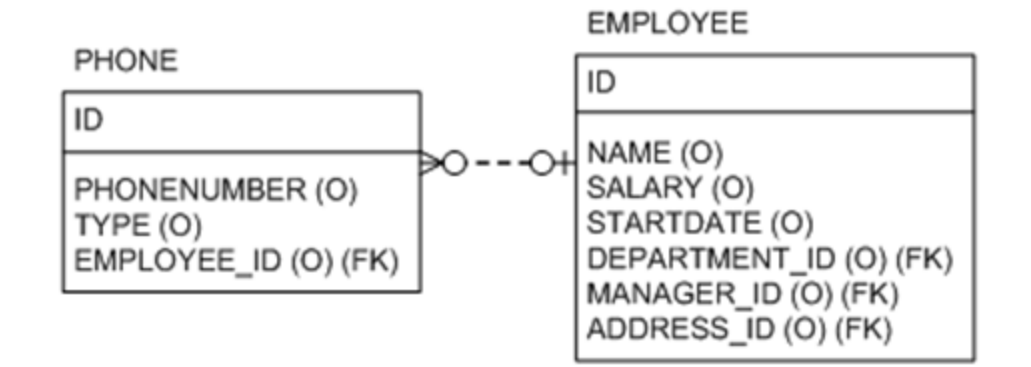

#### // Employee class

#### **@OneToMany**

```
@JoinColumn(name = "employee_id")
```

```
private Set<Phone> phones;
```
## ONE-TO-MANY, BIDIRECTIONAL

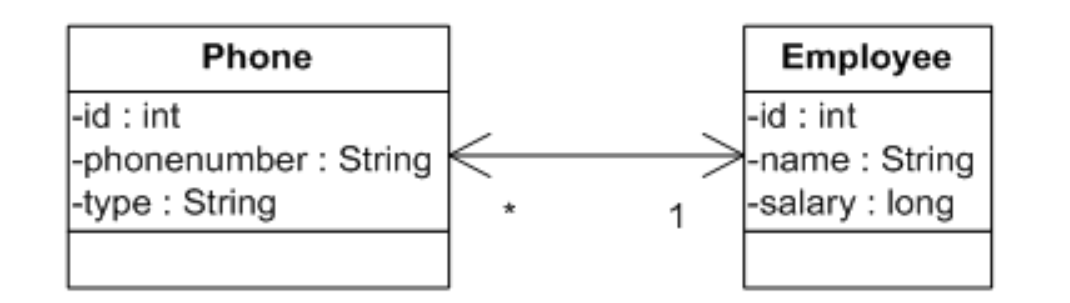

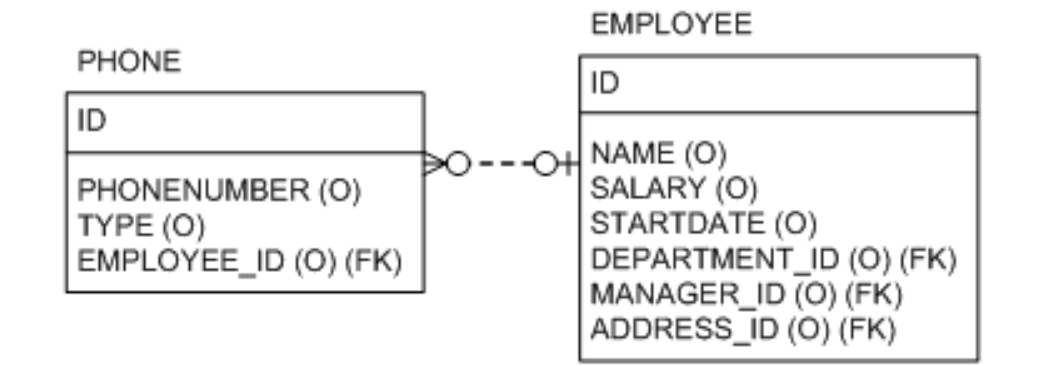

```
// Employee class (inverse side)
@OneToMany(mappedBy = "employee")
private Set<Phone> phones;
```
// Phone class (owning side) **@ManyToOne**(optional = false) private Employee employee;

## OWNING AND INVERSE SIDE

▶ JPA distinguishes between the owning and the inverse side of a relationship:

- ▶ The owning side is responsible for managing the relationship in the database and has the foreign key
- ▶ The inverse side has a mappedBy attribute that specifies the foreign key attribute of the owning side
- ▶ In unidirectional relationships, the inverse side is missing

## MANY-TO-MANY, BIDIRECTIONAL

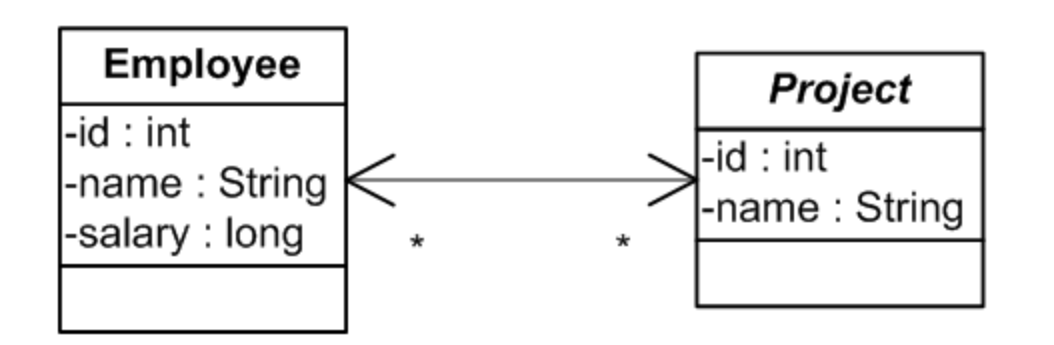

// Employee class (inverse side) **@ManyToMany**(mappedBy = "employees") private Set<Project> projects;

// Project class (owning side) **@ManyToMany** private Set<Employee> employees;

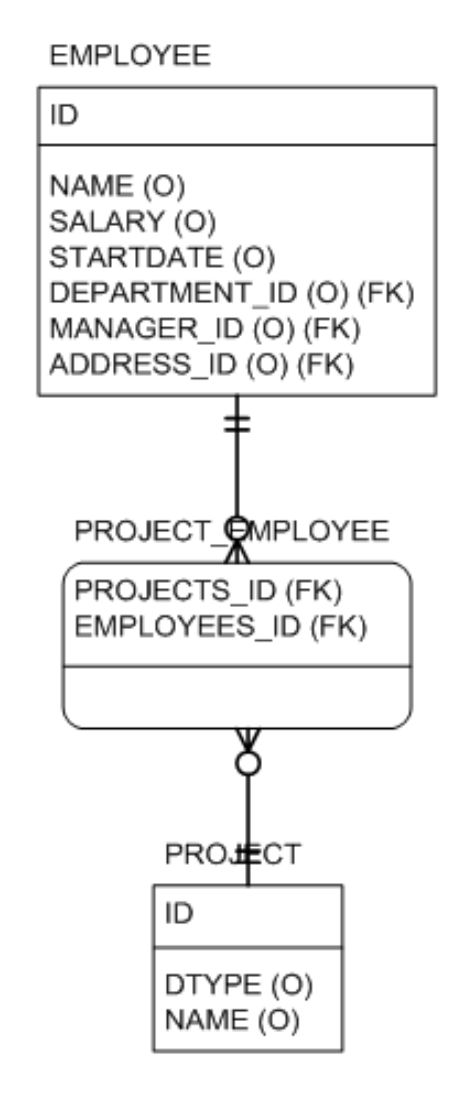
# CASCADED PERSISTENCE

▶ JPA supports cascaded persistence, i.e. the objects that are reachable from an entity are also considered persistent

```
Employee employee = new Employee();
employee.setAddress(new Address(...));
em.persist(emp);
```
 $\triangleright$  Cascading must be declared in the relationship

```
@OneToOne(cascade = {CascadeType.PERSIST, CascadeType.REMOVE})
private Address address;
```
▶ Cascading types are PERSIST, MERGE, REMOVE, REFRESH, DETACH or ALL

## ORPHAN REMOVAL

▶ Child elements in to-many relationships can be automatically deleted when they are removed from the parent entity

```
@OneToMany(mappedBy = "customer",
           cascade = CascadeType.ALL, orphanRemoval = true)
private Set<Phone> phones;
```
## LAZY LOADING

Lazy loading allows to load only those referenced entities that are needed

@OneToMany(fetch = FetchType.EAGER) private Set<Phone> phones;

- Default fetch type is EAGER for to-one relationships and LAZY for to-many relationships
- ▶ Lazy loading does not work over transaction boundaries (e.g. in the client), so explicit queries with join fetch or entity graphs must be used

# 5 ADVANCED O/R MAPPING

# EMBEDDED OBJECTS

- ▶ Embedded objects
	- ▶ are one way to implement composition
	- $\triangleright$  do not have their own identity
	- $\triangleright$  are in the same table as the parent object

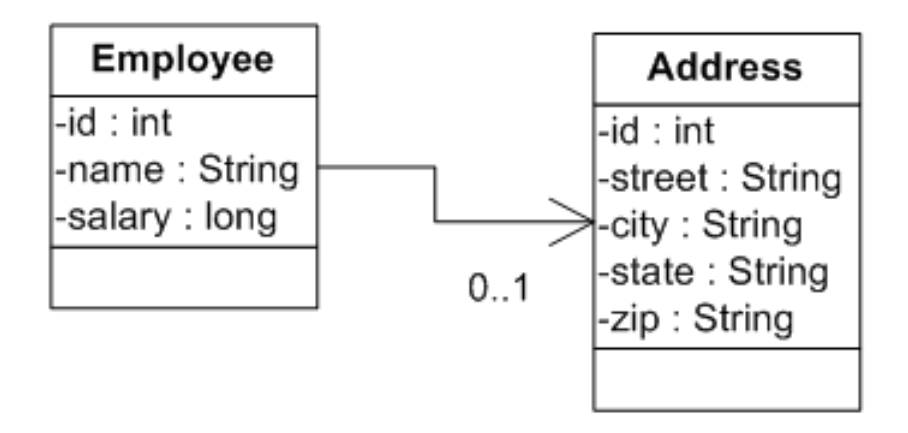

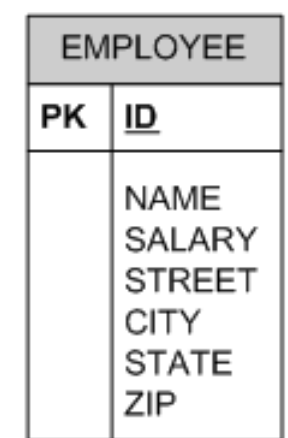

# EMBEDDED OBJECTS EXAMPLE

#### **@Embeddable**

}

public class Address { private String street; private String city; private String state; private String zip;

@Entity public class Employee { @Id private int id; private String name; private long salary;

**@Embedded**  private Address address;

}

# COMPOSITE PRIMARY KEY

▶ Composite keys are represented by their own class

```
public class EmployeeId
       implements Serializable {
  private String country;
  private int id;
 // equals and hashCode methods
}
```
#### ▶ Mapping option 1

```
@IdClass(EmployeeId.class)
@Entity public class Employee {
  @Id private String country;
  @Id private int id;
  ...
```

```
▶ Mapping option 2
```
}

...

}

```
@Entity public class Employee {
  @EmbeddedId 
  private EmployeeId id;
```
## INHERITANCE

- ▶ Inheritance can be mapped, and base classes can be abstract
- ▶ All classes in an inheritance hierarchy inherit the primary key of the base class
- ▶ There are different mapping strategies for the database:
	- $\triangleright$  a single table for the entire inheritance hierarchy
	- ▶ a table for each non abstract class
	- $\triangleright$  a table for each class
	- ▶ mapped superclass

# SINGLE TABLE

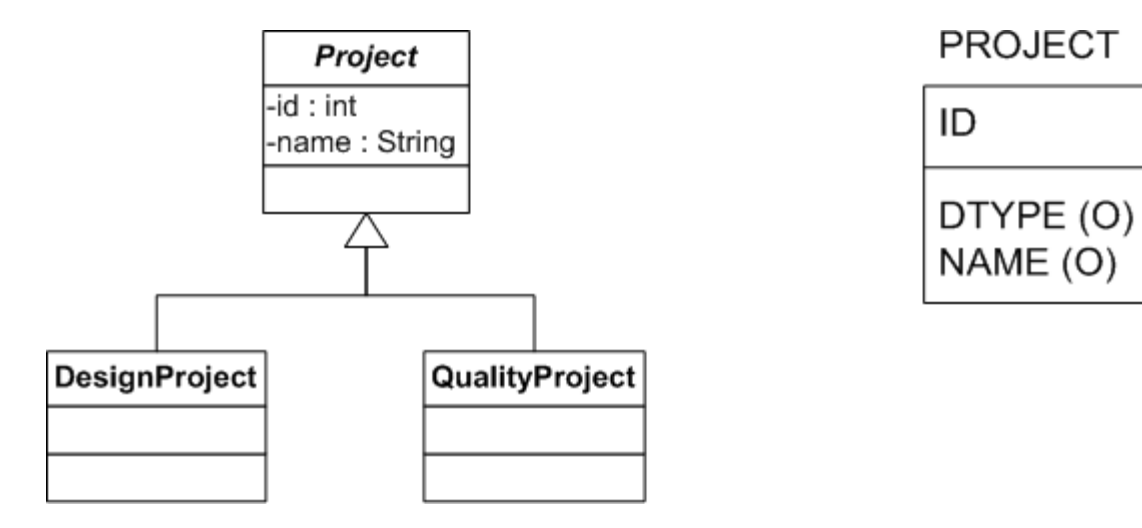

```
@Entity @Inheritance
public abstract class Project { ... }
```
@Entity public class DesignProject extends Project { ... } @Entity public class QualityProject extends Project { ... }

# JOINED TABLE

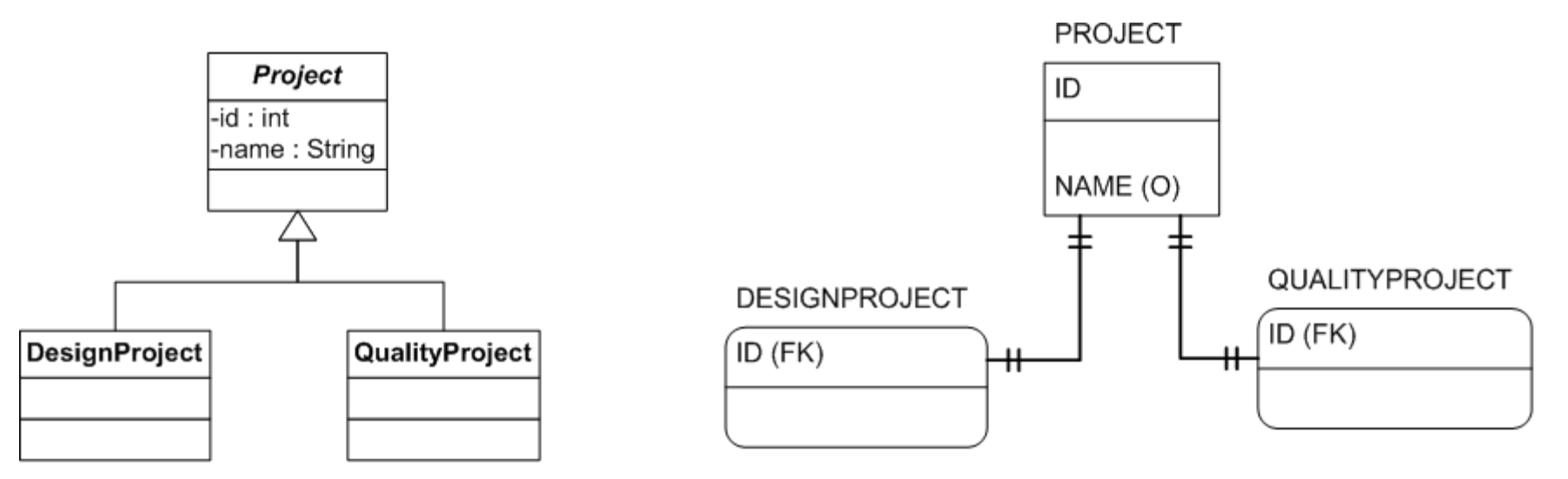

@Entity **@Inheritance**(strategy = InheritanceType.**JOINED**) public abstract class Project { ... }

@Entity public class DesignProject extends Project { ... } @Entity public class QualityProject extends Project { ... }

# TABLE PER CLASS

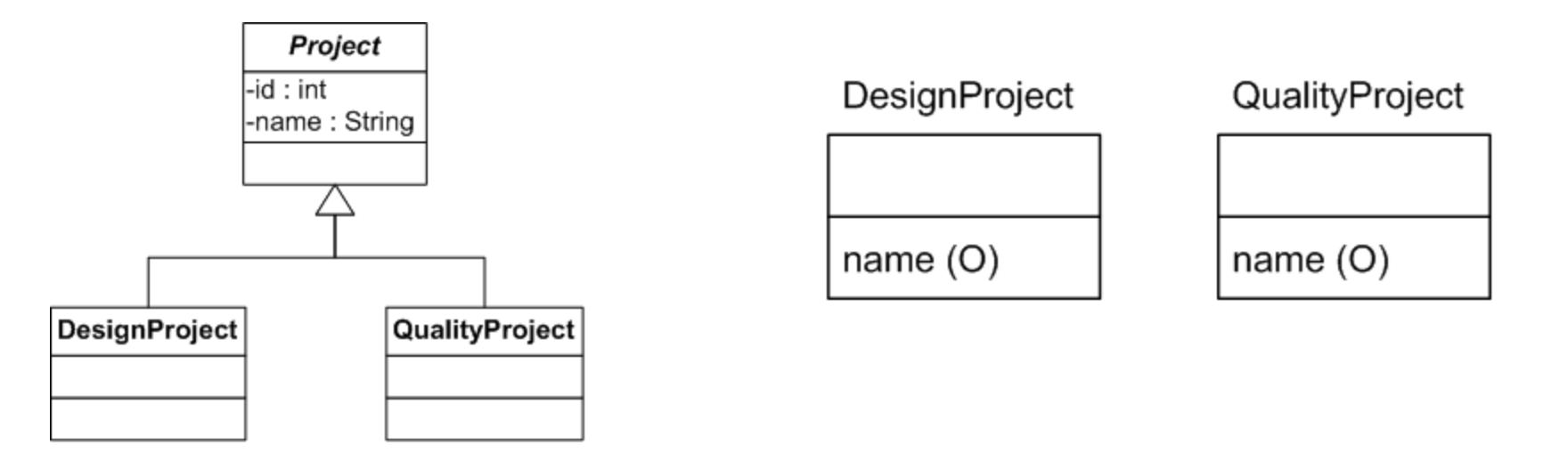

@Entity **@Inheritance**(strategy = InheritanceType.**TABLE\_PER\_CLASS**) public abstract class Project { ... }

@Entity public class DesignProject extends Project { ... } @Entity public class QualityProject extends Project { ... }

## MAPPED SUPERCLASS

The simplest way to map inheritance is a mapped superclass that has no representation in the database

```
@MappedSuperclass
public abstract class Base {
  @Id @GeneratedValue
  protected Integer id;
  ...
}
@Entity
public class Phone extends Base {
```

```
...
}
```
## VERSION FIELDS

A version field is used for optimistic locking; it is checked and automatically updated by each transaction

```
@Entity
public class Employee {
  @Id 
  private int id;
  @Version
  private int version;
  ...
}
```
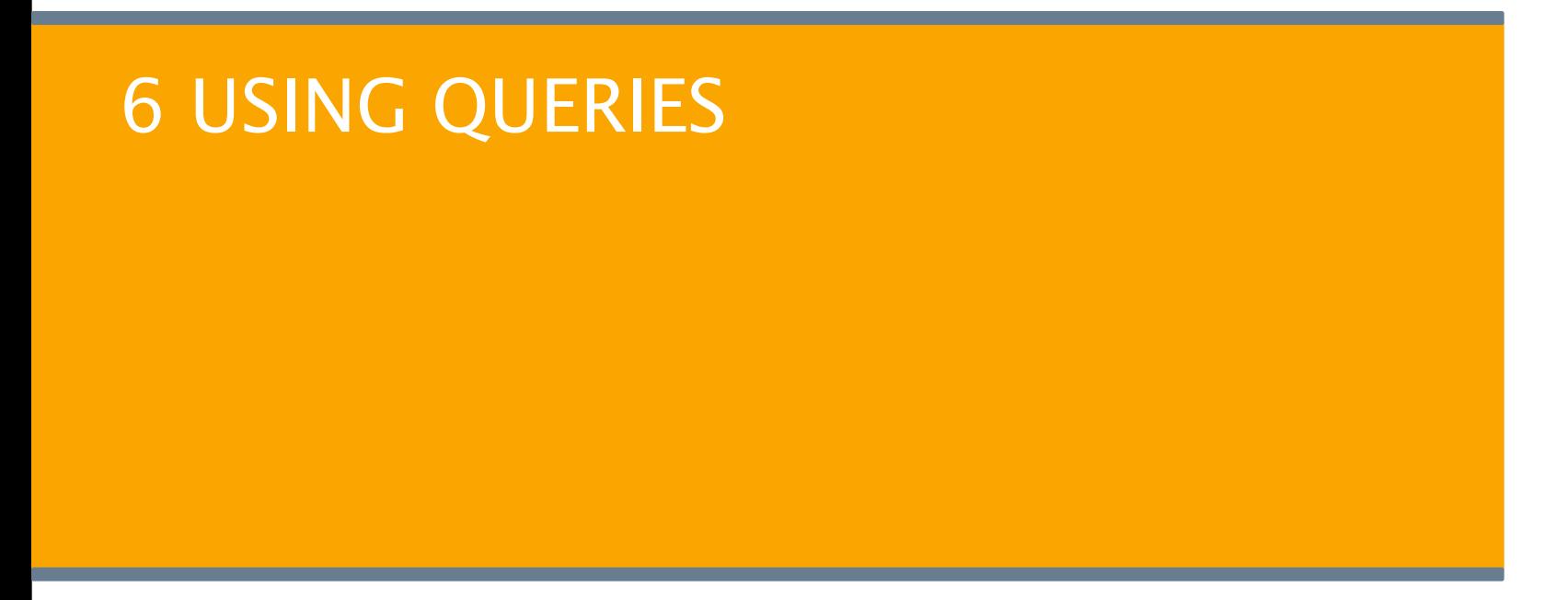

# QUERIES IN JPA

- ▶ Java Persistence Query Language (JPQL)
	- ▶ SQL subset
	- $\blacktriangleright$  independent of the underlying database
	- ▶ queries based on the class model
- ▶ Criteria API since JPA 2.0
- ▶ Native SQL

# USING QUERIES

```
/* DEFINE DYNAMIC QUERY */
TypedQuery<Employee> query =
    em.createQuery("SELECT e FROM Employee e", Employee.class);
/* DEFINE NAMED QUERY */
@Entity
@NamedQuery(name = "findAll", query = "SELECT e FROM Employee e")
public class Employee { ... }
TypedQuery<Employee> query = em.createNamedQuery("findAll", Employee.class);
```

```
/* EXECUTE QUERY */
List<Employee> employees = query.getResultList();
```
# QUERY API

#### ▶ Classes

- ▶ Query
- ▶ TypedQuery<T>
- ▶ Query methods
	- ▶ getResultList()
	- ▶ getSingleResult()
	- ▶ executeUpdate()
	- ▶ setParameter()
	- ▶ setFirstResult()
	- ▶ setMaxResults()

## QUERY EXAMPLES

#### ▶ Simple Query

SELECT e FROM Employee e

#### ▶ Projections

SELECT e.name FROM Employee e SELECT e.department FROM Employee e SELECT e.name, e.salary FROM Employee e

## QUERY EXAMPLES

#### ▶ Filtering

SELECT e FROM Employee e WHERE e.department.name = 'QA'

#### ▶ Joins (implicit/explicit)

```
SELECT e.name, p.number FROM Employee e, Phone p
WHERE e = p.employee AND p.type = 'Cell'
```

```
SELECT e.name, p.number FROM Employee e JOIN FETCH e.phones p
WHERE p.type = 'Cell'
```
## QUERY PARAMETERS

#### ▶ Using parameters (name/positional)

```
SELECT e FROM Employee e WHERE e.department = :dept AND e.salary > :base
SELECT e FROM Employee e WHERE e.department = ?1 AND e.salary > ?2
```
#### Passing parameters

```
// NAMED
query.setParameter("dept", "QA");
query.setParameter("salary", 40000);
```

```
// POSITIONAL
query.setParameter(1, "QA");
query.setParameter(2, 40000);
```
## PATH EXPRESSIONS

▶ Path expressions allow navigation from an outer to an inner referenced object

SELECT e.address FROM Employee e SELECT e.address.name FROM Employee e

▶ A path expression can end in a collection

SELECT e.projects FROM Employee e

▶ A path expression cannot navigate beyond a collection

SELECT e.projects.name FROM Employee e

# QUERY RESULTS

- ▶ Possible result types are
	- ▶ primitive types and strings
	- ▶ entity types
	- ▶ array of objects
	- ▶ custom types (through constructor expressions)
- $\triangleright$  If the result is an entity, it will be in the managed state

# MULTIPLE RESULTS

If a query contains a projection on multiple values, a list of object arrays is returned

```
Query query = em.createQuery(
    "SELECT e.name, e.department.name " +
    "FROM Project p JOIN p.employees e WHERE p.name = "ZLD");
```

```
List<Object[]> results = query.getResultList();
results.forEach(values -> System.out.println(values[0] + "," + values[1]));
```
# CONSTRUCTOR EXPRESSIONS

Constructor expressions allow returning typed results for projections on multiple values

```
public record EmployeeDTO(String name, String deptName) {}
```

```
TypedQuery<EmployeeDTO> query = em.createQuery(
    "SELECT NEW hr.dto.EmployeeDTO(e.name, e.department.name) " +
    "FROM Project p JOIN p.employees e WHERE p.name = "ZLD");
```

```
List<EmployeeDTO> employees = query.getResultList();
employees.forEach(e -> System.out.println(e.name() + "," + e.deptName()));
```
### PAGING

Paging can be used to limit the result size

```
TypedQuery<Employee> query = ...
query.setFirstResult(1);
query.setMaxResults(10);
```

```
List<EmployeeDTO> employees = query.getResultList();
employees.forEach(e -> ...);
```
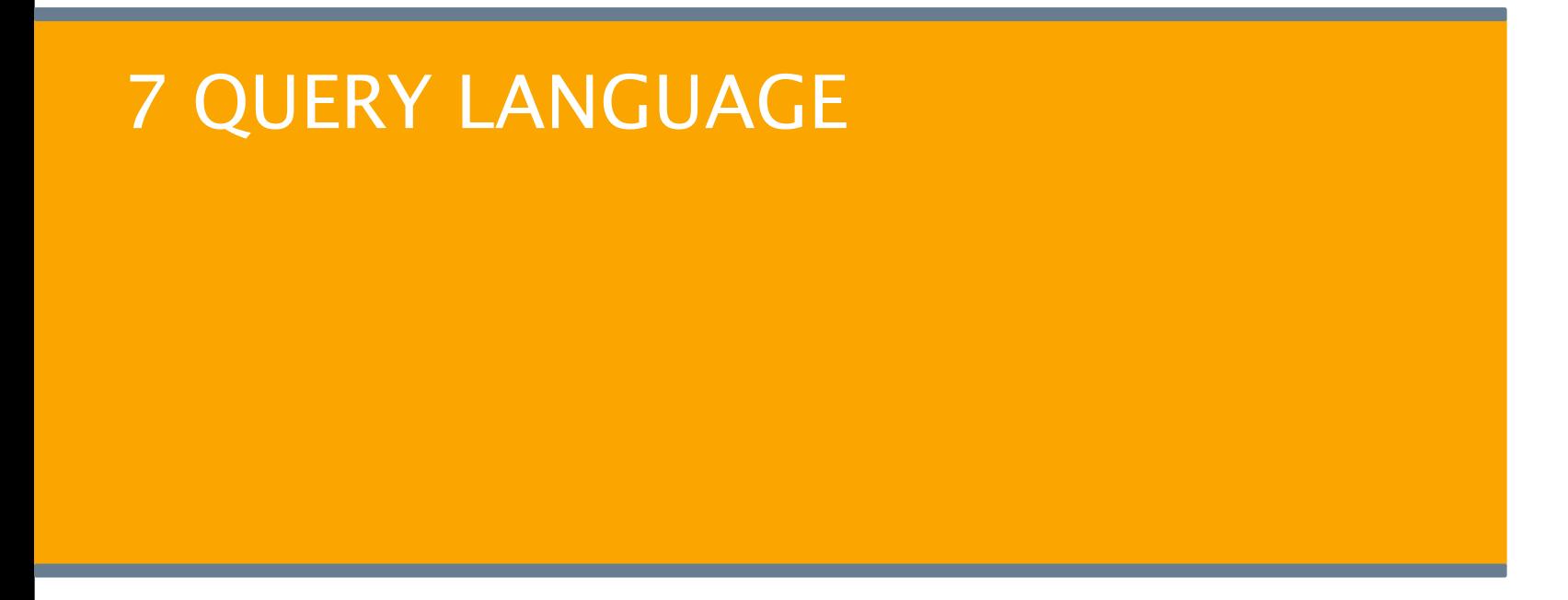

## CLASS MODEL

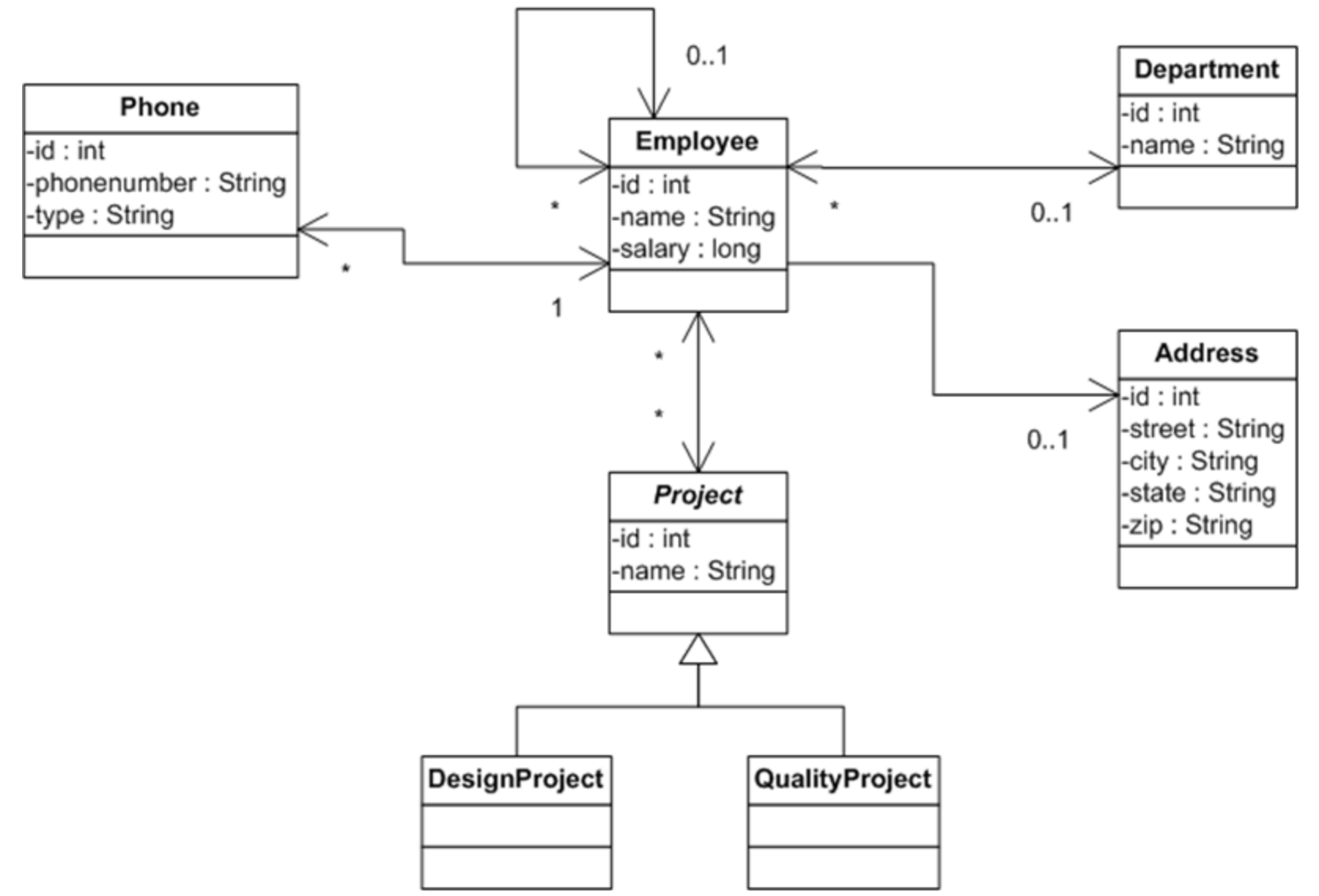

## **SELECT**

#### ▶ A SELECT query has the following structure

```
SELECT <select_expression>
FROM <from clause>
[WHERE <conditional_expression>]
[ORDER BY <order_by_clause>]
[GROUP BY <group_by_clause>]
[HAVING <conditional_expression>]
```
#### ▶ Example

SELECT e FROM Employee e WHERE e.name = 'John Doe' ORDER BY e.salary

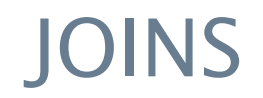

#### ▶ Inner joins

SELECT p FROM Employee e JOIN e.phones p

▶ Outer joins

SELECT e, d FROM Employee e LEFT JOIN e.department d

#### ▶ Fetch joins

SELECT e FROM Employee e JOIN FETCH e.address

# WHERE CONDITIONS

#### ▶ Literals

- ▶ Parameters (named/positional)
- **Operators** 
	- $\triangleright$  Navigation (.)
	- $\blacktriangleright$  Unary  $(+/-)$
	- Arithmetic  $(+, -, *, /)$
	- ▶ Comparison (=, >, >=, <, <=, NOT, BETWEEN, LIKE, IN, IS NULL, IS EMPTY, MEMBER OF)
	- ▶ Logical (AND, OR, NOT)

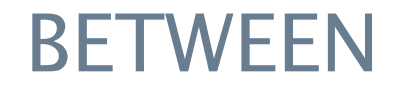

The BETWEEN operator checks if a value is in a certain range (including limits)

SELECT e FROM Employee e WHERE e.salary BETWEEN 40000 AND 45000

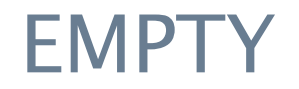

The EMPTY operator checks if a collection is empty (or not)

SELECT e FROM Employee e WHERE e.phones IS NOT EMPTY

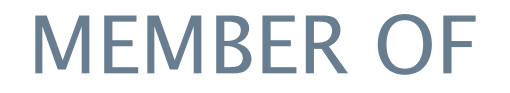

The MEMBER OF operator checks if a value or entity is member of a JPA collection

SELECT e FROM Employee e WHERE :project MEMBER OF e.projects The IN operator checks if a value or entity is contained in a specified set

```
SELECT e FROM Employee e
WHERE e.address.state IN ('NY','CA')
```
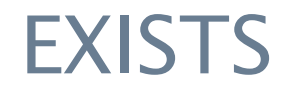

The EXISTS operator checks if a subquery returns any results

SELECT e FROM Employee e WHERE NOT EXISTS (SELECT p FROM e.phones p WHERE p.type = 'Cell')

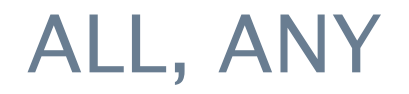

The ALL and ANY operators check if a condition is satisfied for all or some results of the subquery

SELECT e FROM Employee e WHERE e.salary >= ALL (SELECT c.salary FROM e.department.employees c)
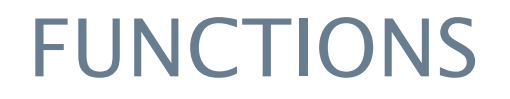

Values can be processed in the select clause using the following functions

**Strings** CONCAT, LENGTH, LOCATE, LOWER, SUBSTRING, UPPER, TRIM

▶ Numbers ABS, MOD, SQRT

▶ Date/Time CURRENT\_DATE, CURRENT\_TIME, CURRENT\_TIMESTAMP

▶ Collections SIZE, AVG, COUNT, MAX, MIN, SUM

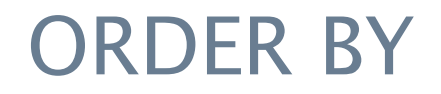

The ORDER BY clause can be used to sort the results of a query by a value contained in the select clause

SELECT e FROM Employee e ORDER BY DESC e.name

SELECT e FROM Employee e ORDER BY e.name, e.salary DESC

### GROUP BY

The GROUP BY clause defines a grouping for the aggregation or results

```
SELECT d.name, COUNT(e)
FROM Department d JOIN d.employees e
GROUP by d
```
#### HAVING

The HAVING clause defines a filter that is used for the grouping of results

SELECT e.name FROM Employee e JOIN e.projects p GROUP BY e HAVING COUNT(p) > 1

## UPDATE

#### ▶ An UPDATE query has the following structure

```
UPDATE <entity_name> [[AS] <identification_variable>]
SET <update_statement> {, <update_statement>}*
[WHERE <conditional_expression>]
```
▶ Example

UPDATE Employee e SET e.salary  $= 60000$ WHERE e.salary  $= 55000$ 

# **DELETE**

A DELETE query hat the following structure

```
DELETE FROM <entity_name>
[WHERE <conditional_expression>]
```
 $\triangleright$  Example

**DELETE FROM Employee e** WHERE e.department IS NULL